Addition with Trading

Follow these steps to solve addition problems that involve trading.

- Put a dot above the ones column (this reminds you to add this first).
- Add the ones column.
   If it is 10 or more than take the extra next door (add on top).
- Add the tens column. Remember to include the ten that you just traded.
   If it is 10 or more than take the extra next door (add on top).

 Add the hundreds column. Remember to include the hundred that you just traded.

| Н | Т | 0 |
|---|---|---|
|   |   |   |
| 3 | 5 | 9 |
| 2 | 5 | 2 |
|   |   |   |

| Н | T | 0 |
|---|---|---|
|   | 1 |   |
| 3 | 5 | 9 |
| 2 | 5 | 2 |
|   |   | 1 |

 $^{+}$ 

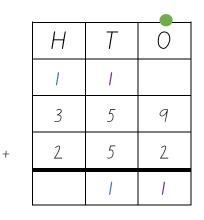

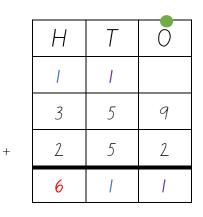

Addition with Trading

Follow these steps to solve addition problems that involve trading.

- 5. Put a dot above the ones column (this reminds you to add this first).
- Add the ones column. If it is 10 or more than take the extra next door (add on top).
- 7. Add the tens column. Remember to include the ten that you just traded.
  If it is 10 or more than take the extra next door (add on top).
- 8. Add the hundreds column. Remember to include the hundred that you just traded.

| Н | Т | 0 |
|---|---|---|
|   |   |   |
| 3 | 5 | 9 |
| 2 | 5 | 2 |
|   |   |   |

| ŀ | - | Т | 0 |
|---|---|---|---|
|   |   | 1 |   |
|   | 3 | 5 | 9 |
| 2 | 2 | 5 | 2 |
|   |   |   | 1 |

 $^{+}$ 

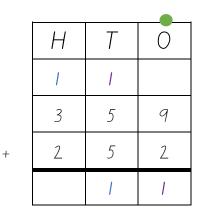

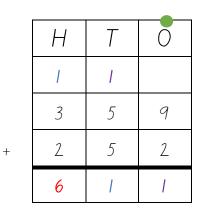